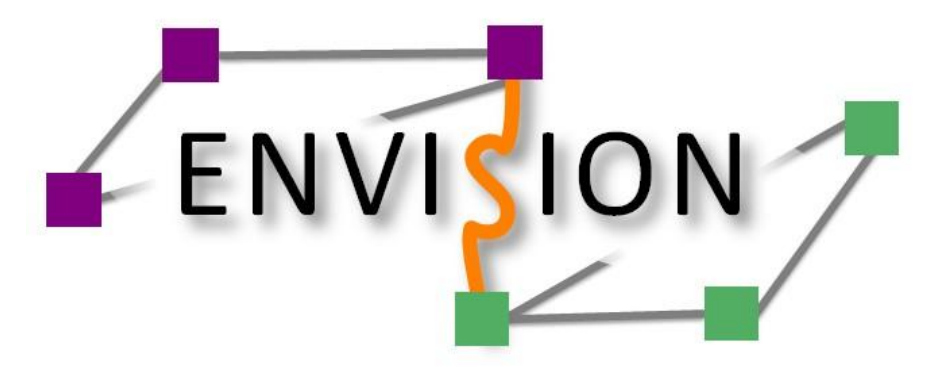

# CINA

# Collaboration Interface between Network and Applications

## Envision Project

## Bertrand Mathieu - Orange Labs

bertrand2.mathieu@orange.com

Workshop «Future Media Distribution Networks , 11/11/2011

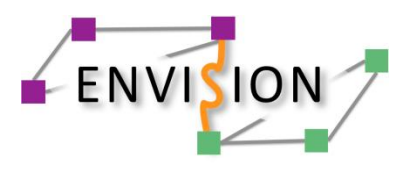

- Future networked media applications will be multi-sourced, highly interactive distributed meshes of HD and 3D multi-sensory channels
- Major challenges:
	- higher quantities of data throughout the network
	- additional pressure at the network edge for unprecedented upload capacity in wired and wireless access networks
- Traditional solutions of throwing bandwidth cannot address these challenges:
	- pre-provisioning sufficient network resources everywhere is costly
	- upgrading the capacity of ISPs infrastructure by several orders of magnitude is practically impossible
- ENVISION solution aims to develop intelligent cross-layer techniques:
	- increasing the degree of cooperation between ISPs and the networked applications
	- optimising application overlay networks to make best use of the capabilities of the underlying networks and the participant end users
	- enabling dynamic adaptation of the content to meet the networks and users capabilities

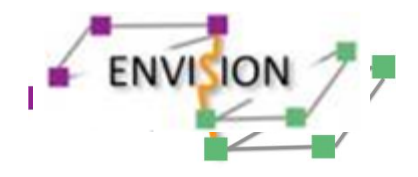

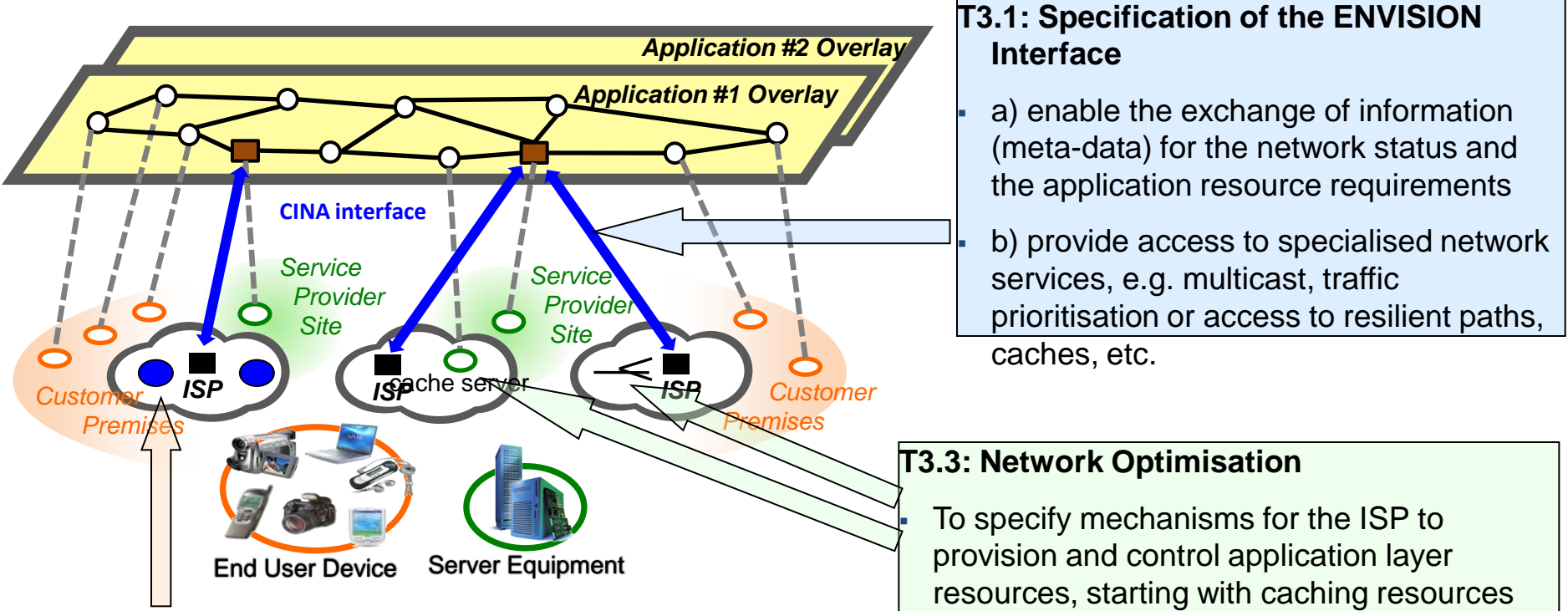

#### **T3.2: Network Monitoring**

- To specify network performance parameters to be collected
- To specify functions for collecting and processing this information.
- To define network metrics to capture dynamic topological and load status
- and multicast capabilities
- To design and implement the functions and the mechanisms for provisioning and controlling the resources in the ISP

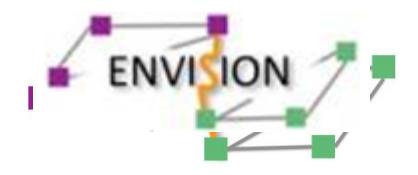

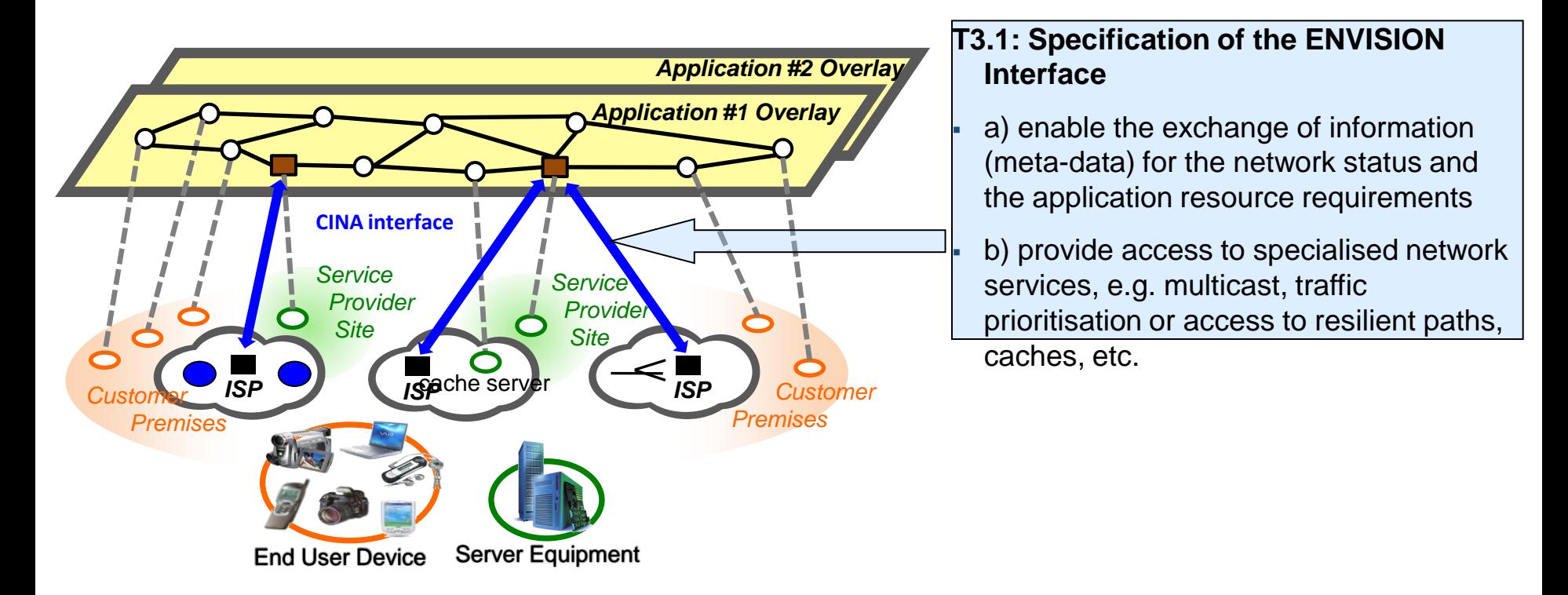

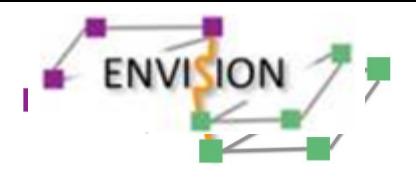

- Applications can request network information from ISPs
	- Network Map, Cost Map, Delay Map, etc.
	- in order to better select peers
- ISPs can request overlay application information
	- Service map, Constraint Map
	- in order to better provision/control the network or recommend specific configurations to the application
	- Applications can request the instantiation of network services
		- Multicast, caches, high capacity nodes
		- In order to optimize the data delivery to end-users, while reducing network load

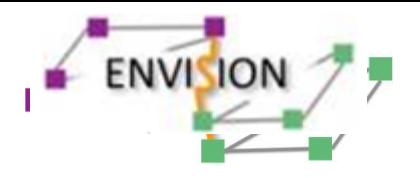

CINA interface

- Extend IETF ALTO work
- **Add new metrics for building maps**
- Add network service instantiation
- **Include security aspects**
- Rely on HTTP/JSON as ALTO

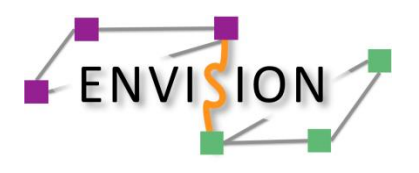

- Authentication
- Authorisation
- Secure Communication
	- Encryption, signing
- CINA interface : TLS
- Data exchange (.e.g, Multicast source Multicaster) : IPsec

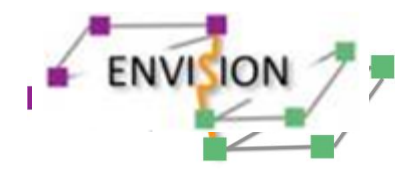

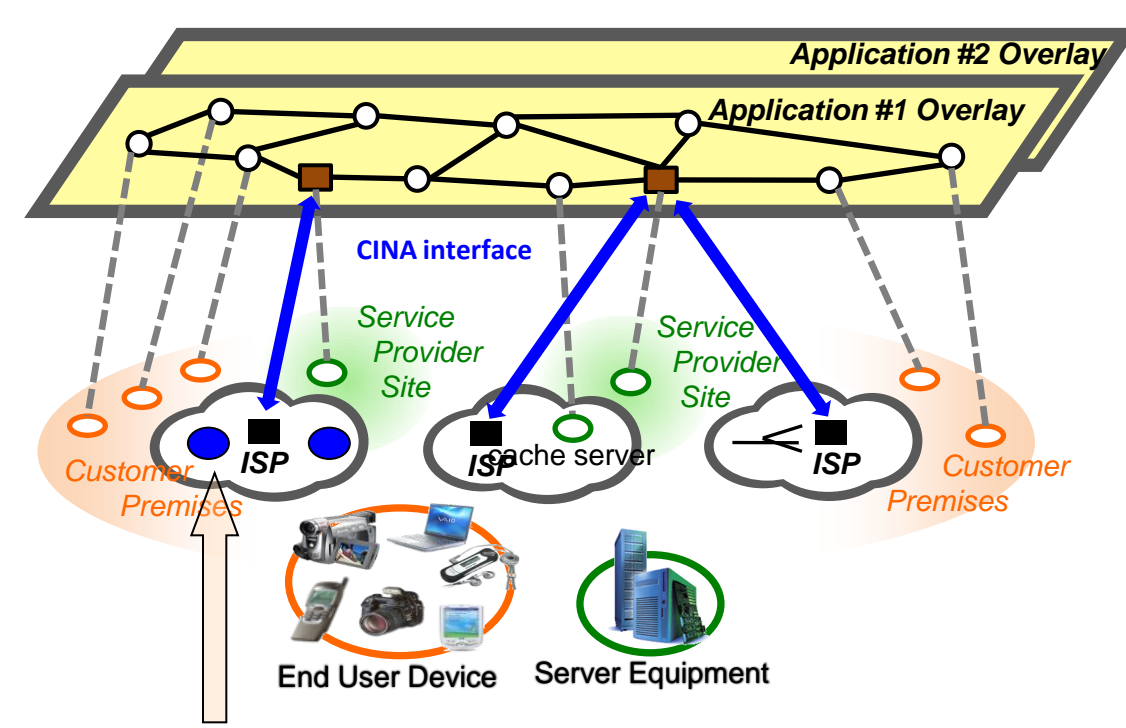

#### **T3.2: Network Monitoring**

- To specify network performance parameters to be collected
- To specify functions for collecting and processing this information.
- To define network metrics to capture dynamic topological and load status

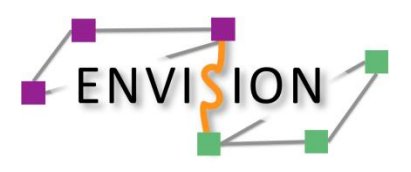

### **Monitoring Metrics**

#### **Netrics**

#### **Load:**

State of the use of an equipment( cpu, memory).

**Connectivity:** State of a peer (up/down).

#### **Bandwidth:**

Bit rate measure of available data communication resources (link, interface…).

#### **Latency:**

Time from the start of packet transmission to the start of packet reception (one-way latency).

#### **Topology:**

Layout pattern of interconnections of the various elements of the network in one IPS or more and between them.

#### **Connection Hop:**

Number of hops between the peers. It can be used to determine the network topology.

#### **Losses:**

Number of lost packets.

### Monitoring architecture

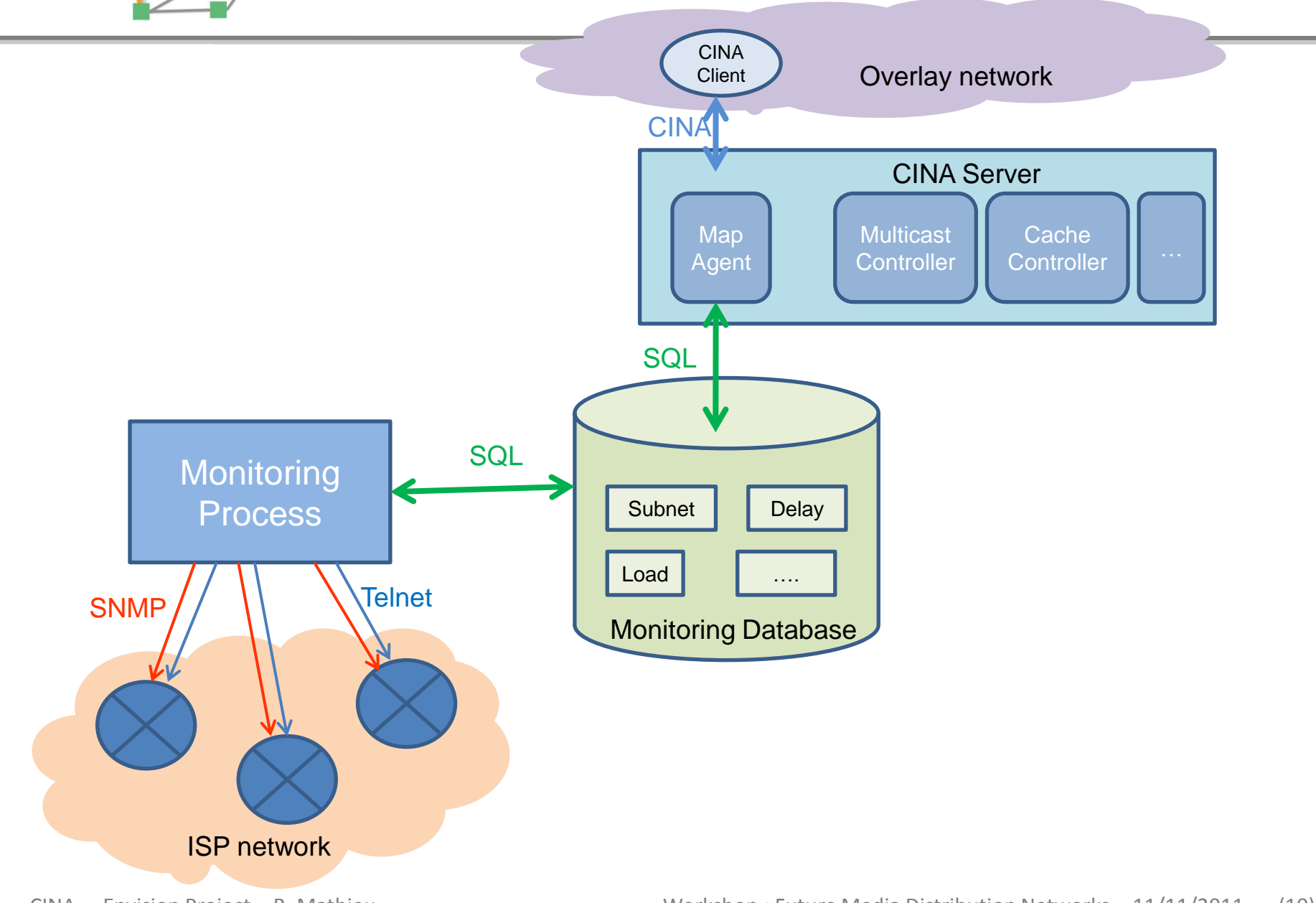

**ENVISION** 

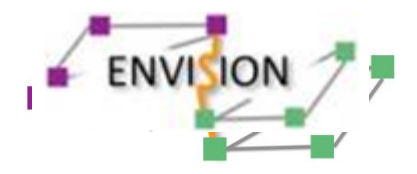

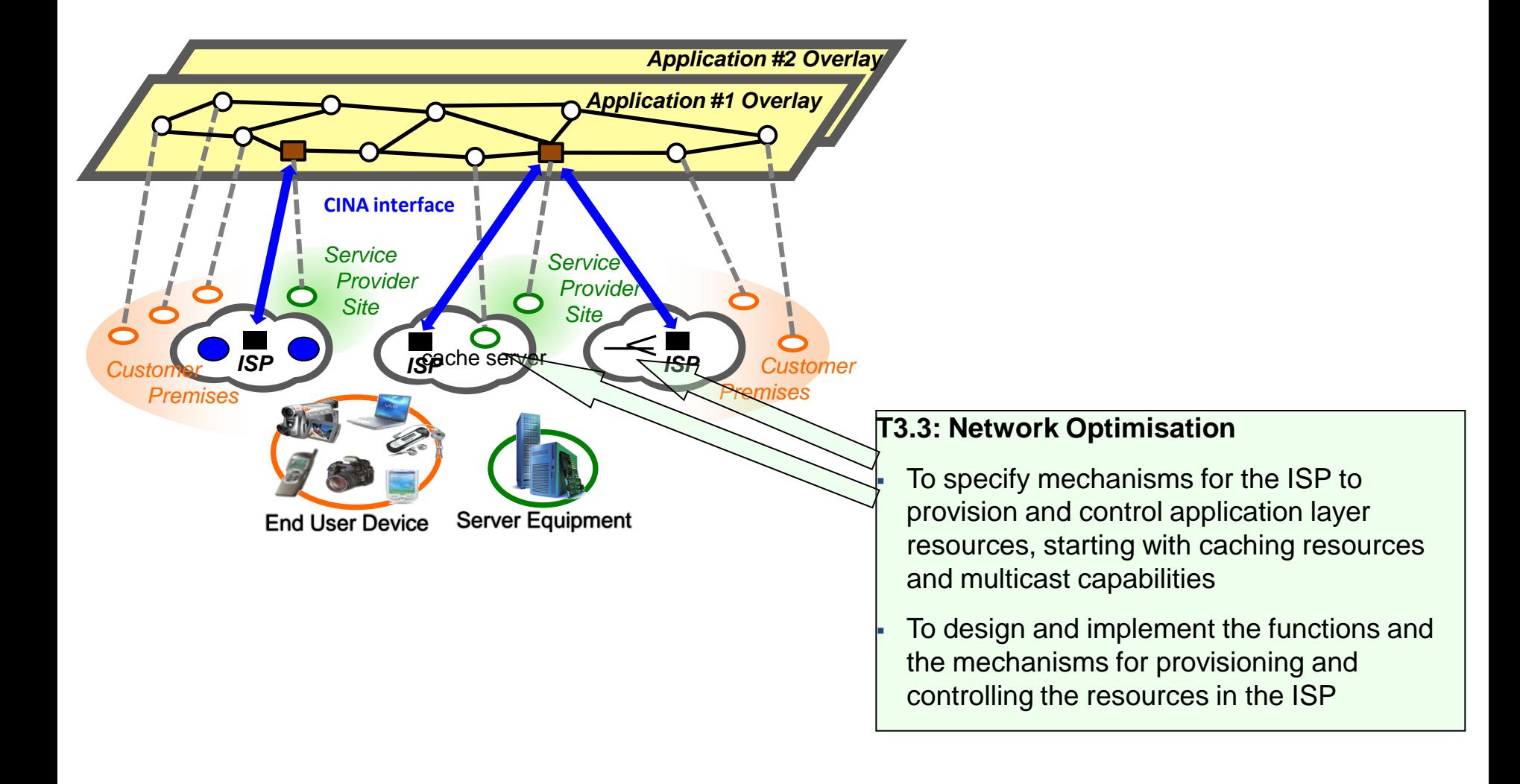

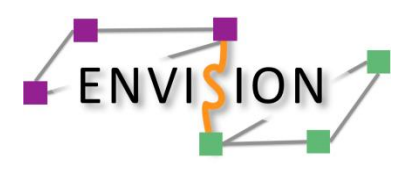

- Multicast-related delivery
- Caching
- High capacity nodes
- Content adaptation service
- QoS-based services
- Traffic prioritization
- Resource reservation
- Content aware policy and security issues
- Geolocation
- Audience measurement
- Ad/text insertion

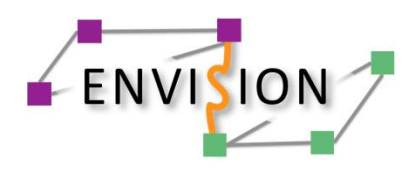

Multicast (1/2)

- Multicast-related delivery
	- Multicast is the most efficient way to deliver the same (live) content to a large set of receivers, but currently only used by ISPs for their IPTV managed services
	- ENVISION goal is that overlay applications could take advantage of native IP multicast capabilities where and when possible, but in a realistic way, under ISP control
	- Multicast-capable domains are learnt through the CINA interface
	- Dynamic set up of a multicast tree
		- Via the CINA interface, application overlays could dynamically request the set up of a multicast tree
		- ISP could request the overlay to stop the multicast delivery in case other services have a higher priority (more clients, higher throughput, premium clients, etc.)

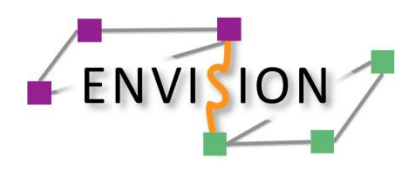

Multicast (2/2)

- Multicast enablers
	- ISP helps in the multicast delivery , via the deployment of a network multicaster
		- ease of configuration & management
		- not necessary to allow upstream multicast on the customer lines
		- the multicast emission is controlled by the ISP
		- the multicast groups, and the multicast source address range, can be fixed in advance
	- A network unicaster for unicasting stream towards non-capable multicast clients

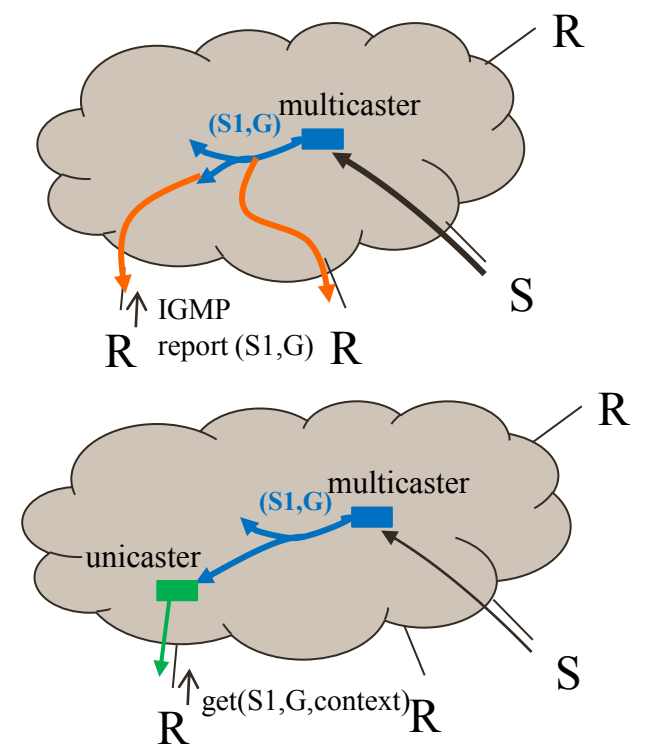

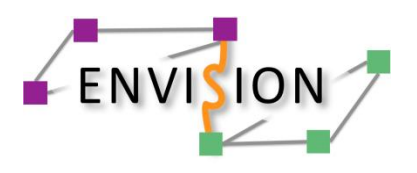

- 1) Network information for better peer selection
- 2) Instantiation of network services : example of multicast
- Examples with the Orange Testbed

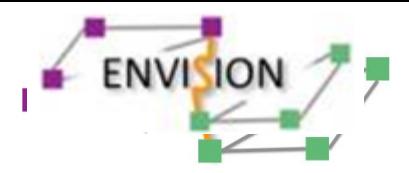

### Orange testbed

**Emulating 3 ISPs** 

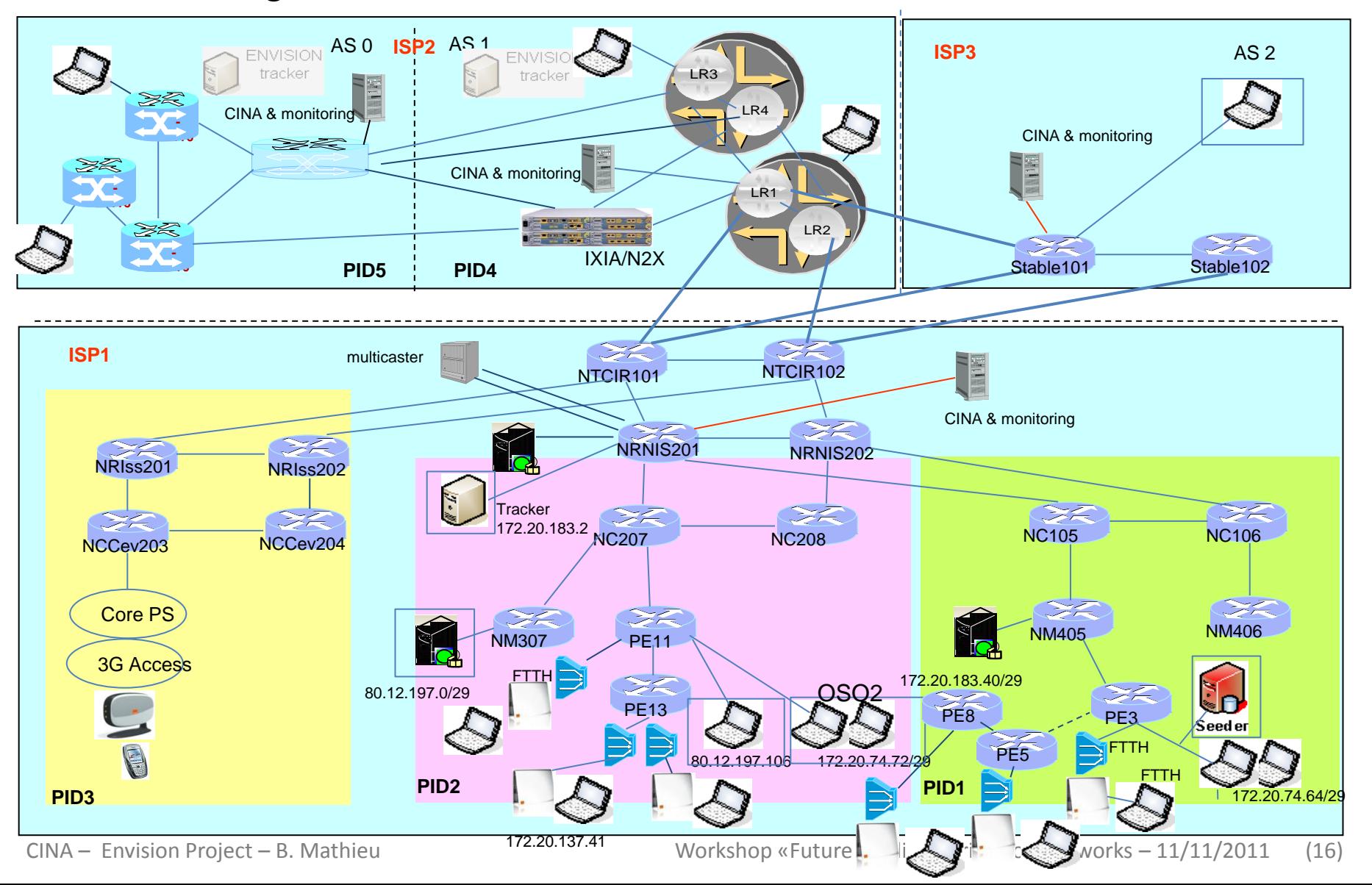

# **Letter Use of CINA for better peer selection**

- 1st option: The overlay application informs the ISP about possible peers and its metric and the ISP ranks the list of possible peers, according to the metric and the network conditions.
	- **Peer are connected to each other based on the ISP** recommendations and satisfying application requirements

*rankpeer (joining\_peer = "172.20.109.249"; peers = {"172.20.241.241"; "172.20.197.0"; "172.20.188.193"; metric = "cost"}*

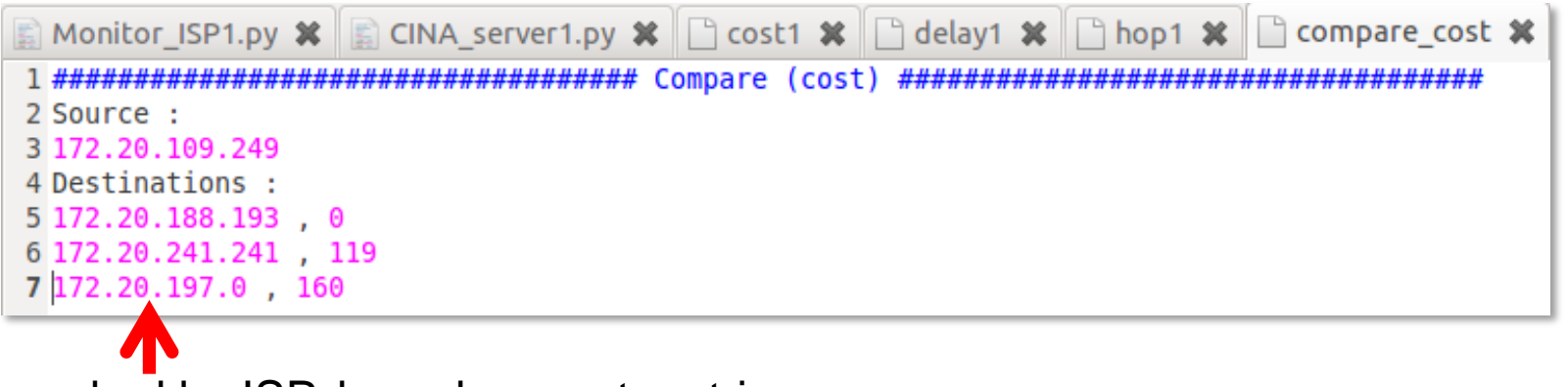

Peers ranked by ISP, based on cost metric

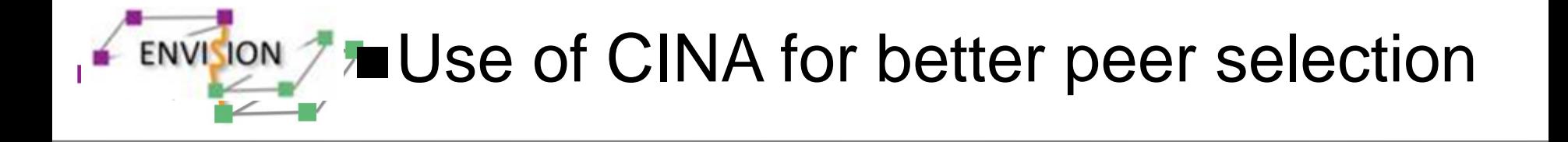

- 2nd option: The overlay application gets the network map from the ISP and the map, specifying its critical metric (delay, bandwidth, cost, etc.).
	- **Peer are connected to each other based on the ISP** recommendations and satisfying application requirements

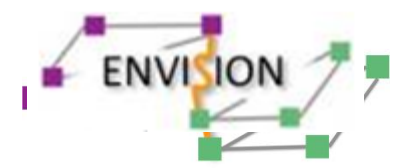

### Network Map & Cost/Delay Map

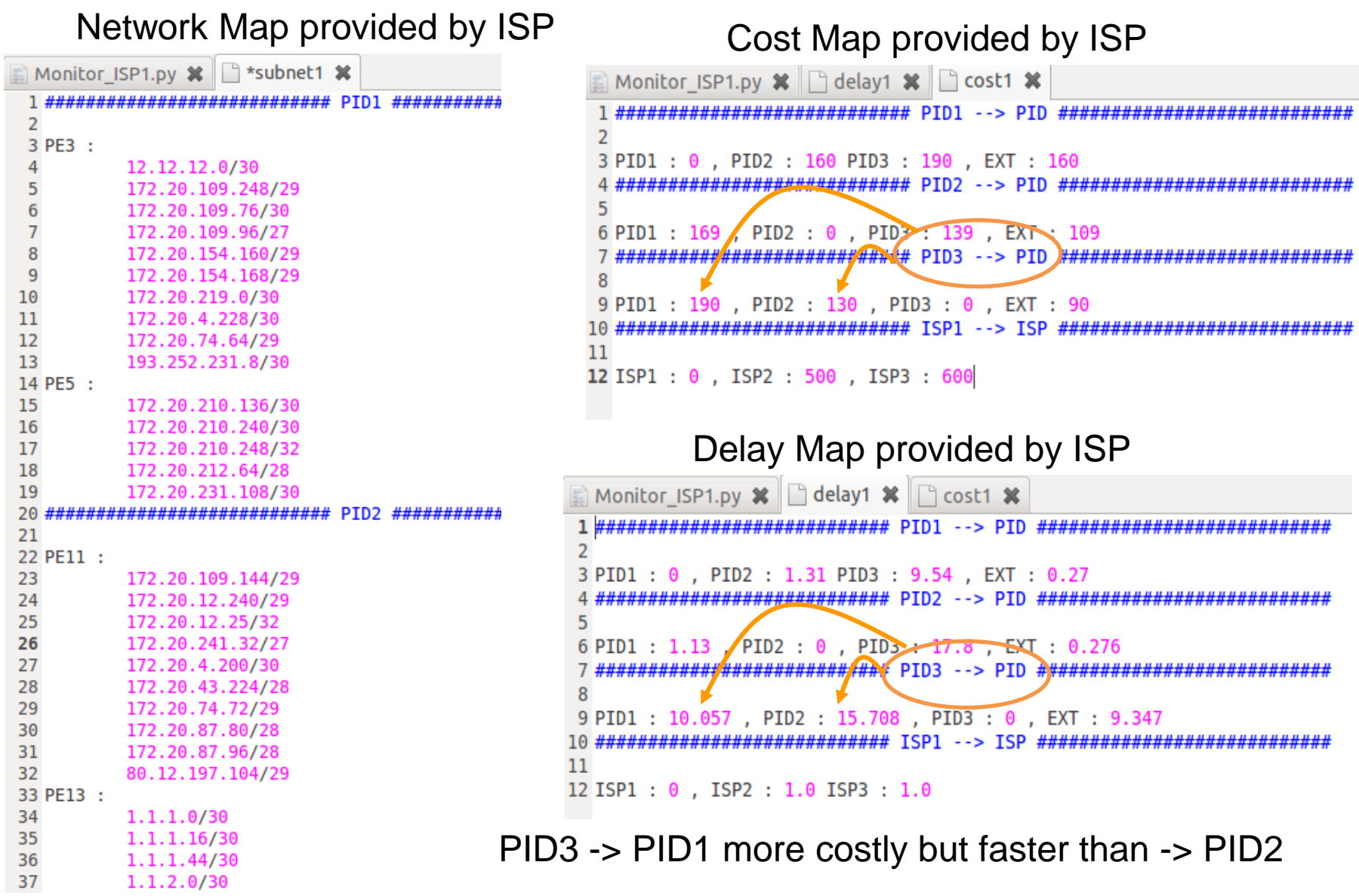

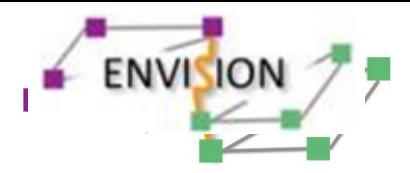

### Orange testbed

**Emulating 3 ISPs** 

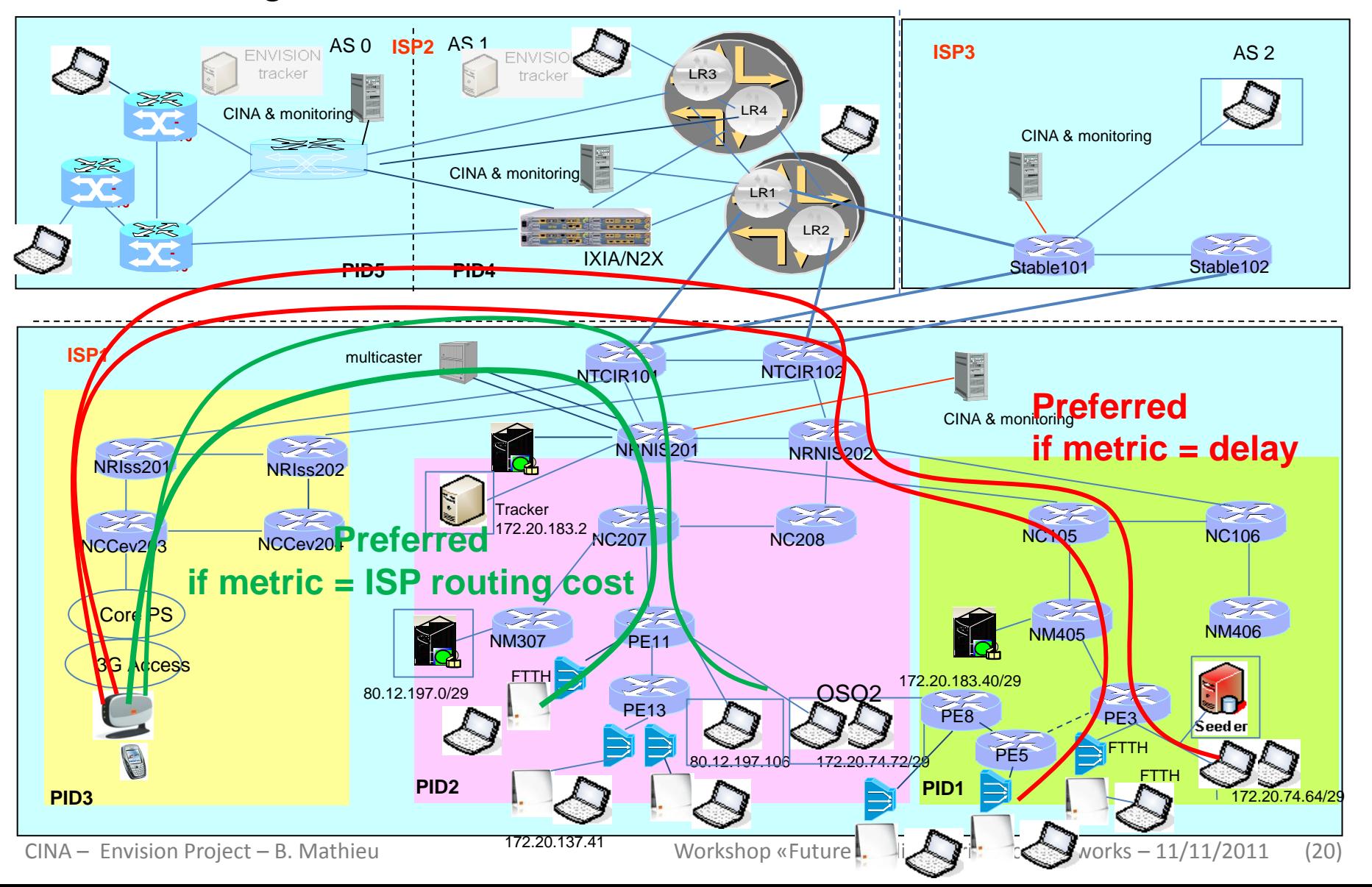

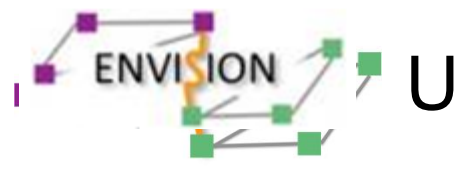

- **The overlay application detects a lot of end-users in the** same region and think it would be more efficient to set up a multicast delivery towards those end-users
- **The overlay application requests the ISP about the** feasibility to set up a multicast delivery in the specified region and the price for it.
- $\blacksquare$  If feasible, the overlay application request this set up, mentioning the source of the stream.
- **The ISP sets up the multicast tree and returns back the IP** address of a multicaster, node in the network responisble to receive data from the sources and to forward it then in a multicast fashion
- Concerned end-users switch from a P2P reception to a multicast reception for this stream.

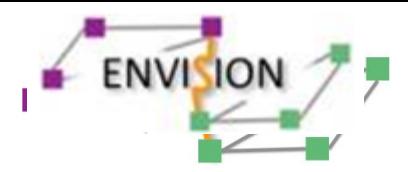

### Orange testbed

**Emulating 3 ISPs** 

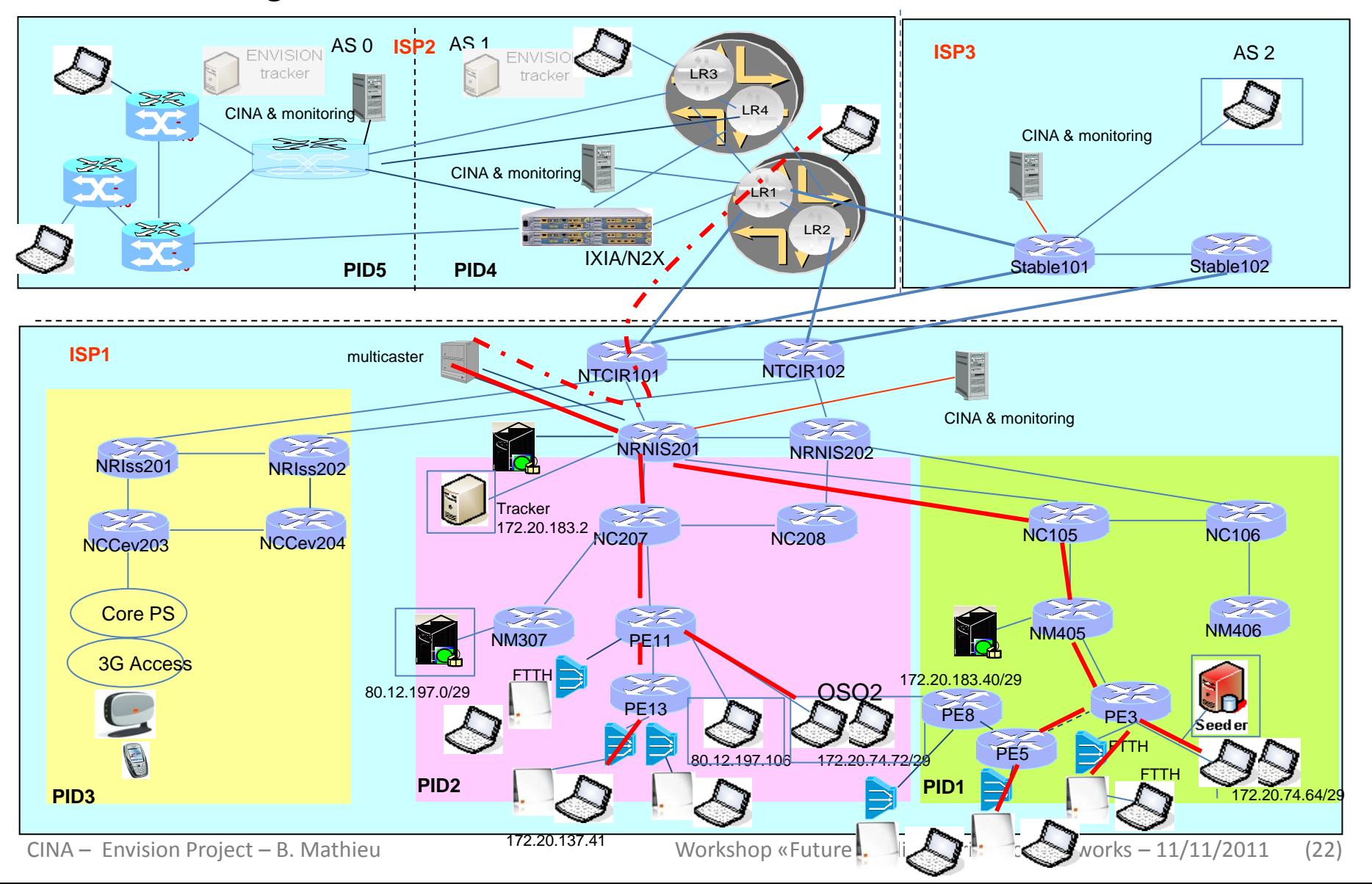

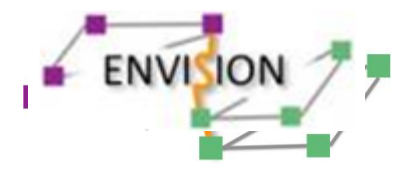

### Network Service: Multicast

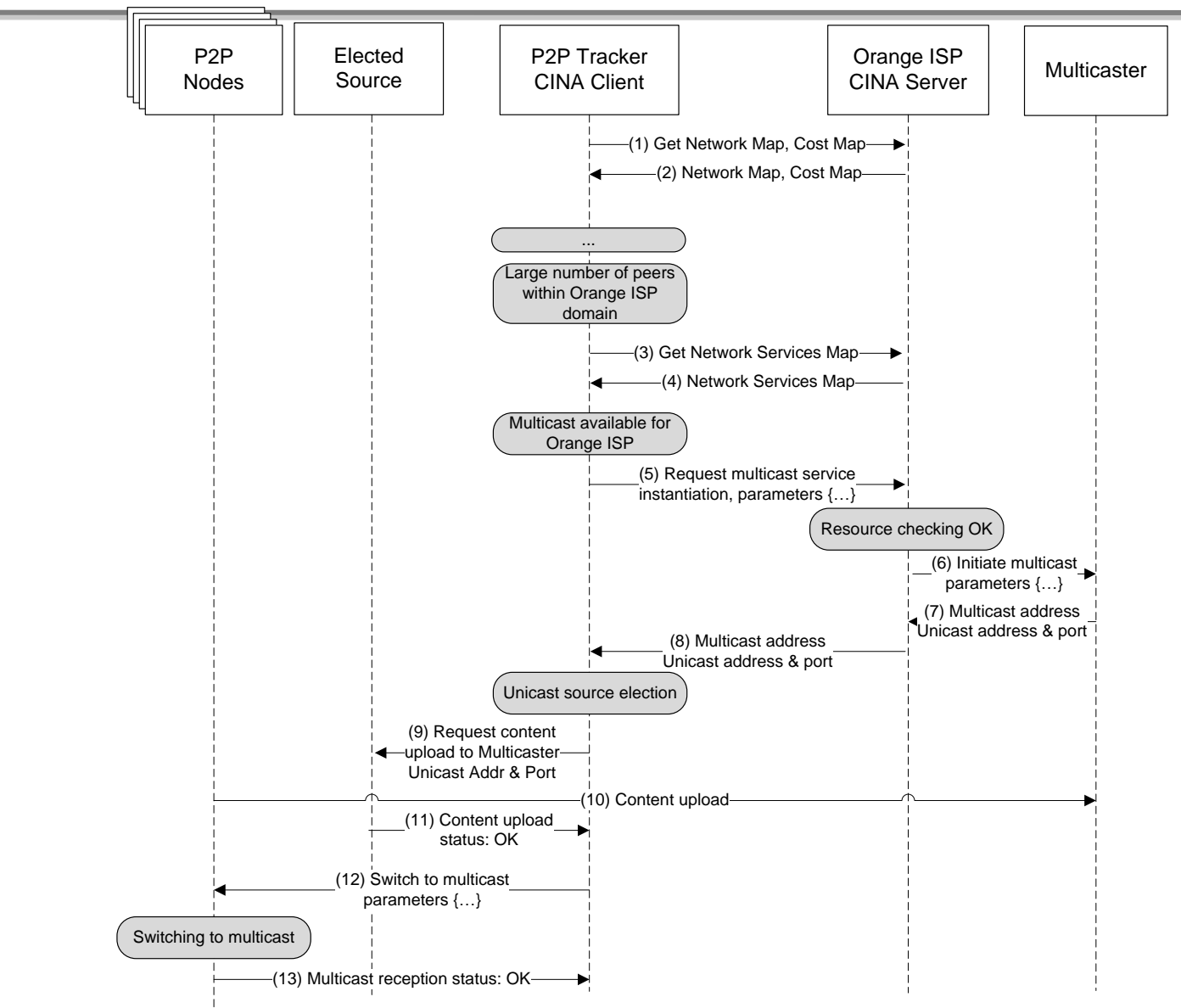

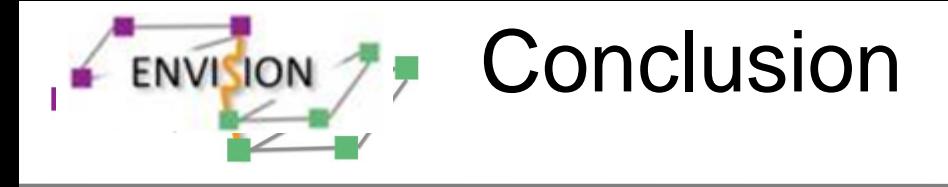

- Defined Collaboration Interface between Network and Applications
- Mutual exchange of information between actors
- Mutual benefit
- Demonstrators under development (for Multicast, Caching & High Capacity Node)

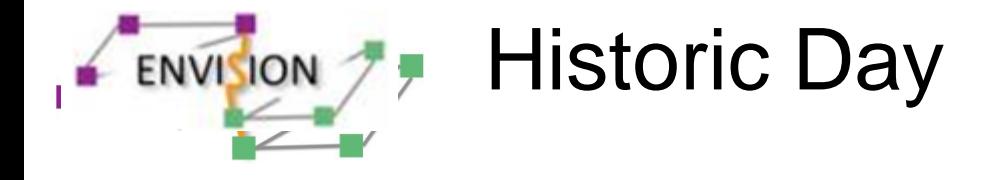

### ■ Today is an Historic Day

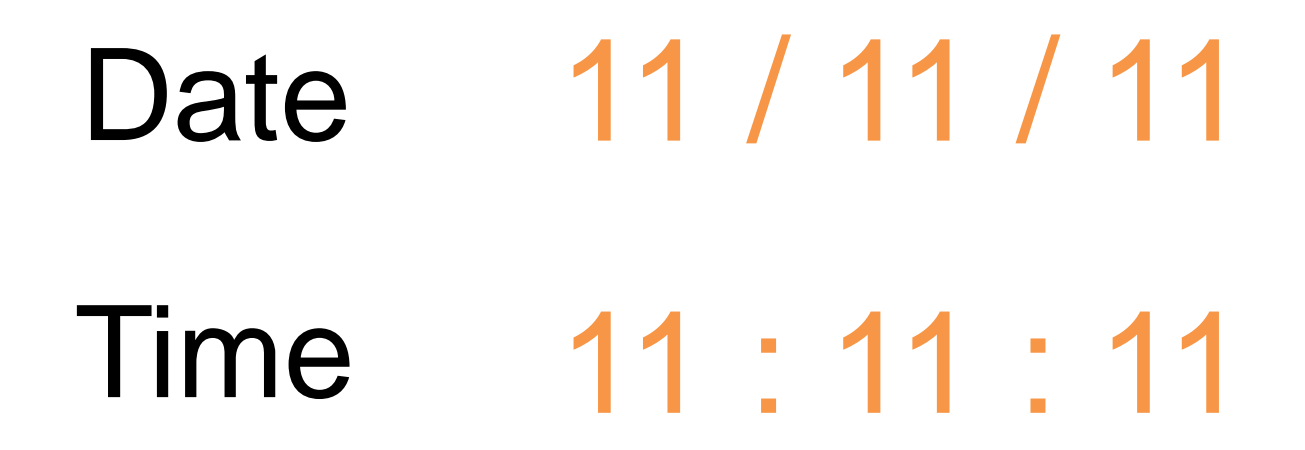

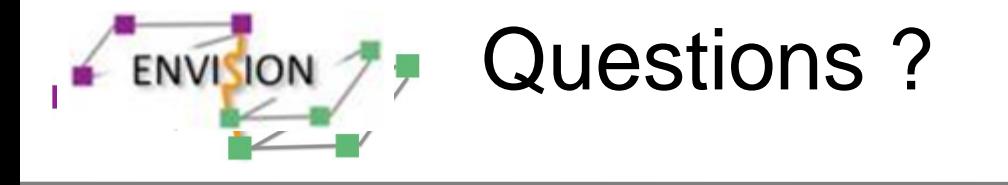

### **Questions?**